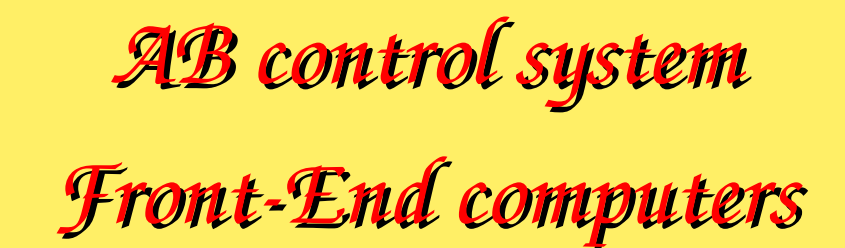

*System aspects*

## *Introduction*

- Different *kinds* of *front-end* computers
- *• Boot mechanism*
- *• Remote terminal access*
- *• Remote reset*
- *• NFS*
- *• Transfer.ref files*
- *• Management Makefile*

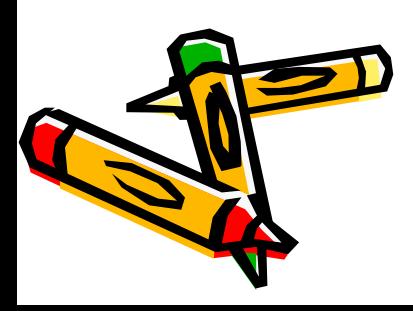

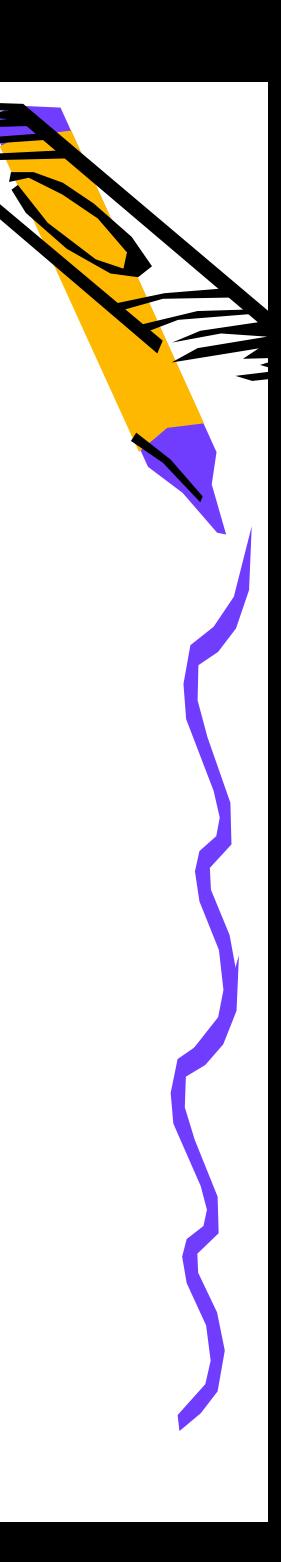

*front-end computers* 

*different types*

*Front-ends* are usually diskless computers but may have various forms:

- *– VME 32 crates (mainly WEScrates)*
- *– VME 64 Wiener crates*
- *– VXI crates*
- *– 2U PCs*
- *– CompactPCI crates (mainly Wiener crates using the same FAN units than WME ones)*
- *– Normal PCs (but with many restrictions onsupportednetworkor video cards).*

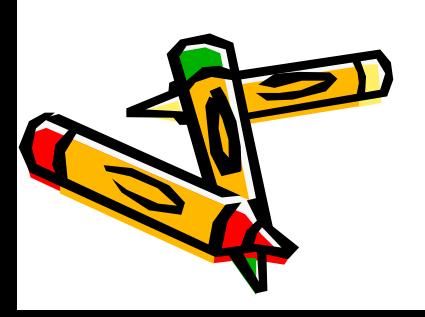

# *Different Operating systems*

- *• LynxOS( http://www.LynuxWorks.com ):*
	- *– Mainly version4.0 on VME or VXI PowerPC (ppc4) or PCs (x86),*
	- *– but still a few more ancient: 3.1.0a for PowerPC (ppc), or 2.5 for MC680x0 (68k) or PCs (pc2).*
- *• Linux*
	- *– Diskless versionderived from SLC3 (Scientific Linux version3) used on consoles or servers (L86).*
	- *– A few standalone PCs are just runningSLC3 for WorldFIP validation(Linux).*
	- *– A Linux versionfor CES RIO8064 exists but isnot yet used.*
- *• OS/9*
	- *– A few antique 68k VME or G64 systems are still running OS/9 (TISor AB/BI ontheSPS).*

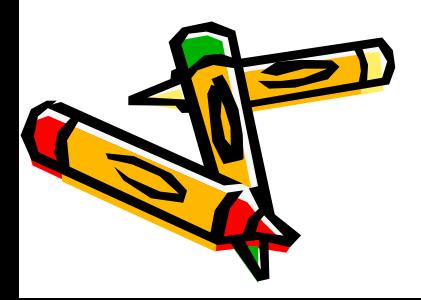

## Front-end boot servers

*From* 2006 we are using 2 new Linux servers as boot servers installed in CCR (Building 874 – Prevessin control *room building):*

*Cs-ccr-feop for technical network* 

*Csccrfelab for General Purposenetwork*

*These are running SLC4, acting as bootp, tftp and nfs servers for the diskless front-ends.* 

*As these are HP Proliant, their ILO canbe accessed using http://csmccrfeop (or http://csmccrfelab ). This permits remote power off/on and console access across the web.*

*Dsm is used for incremental backup/restore.*

Note: if these are down, most other servers and consoles do not boot any more as these are also used to furnish *their IP addresses.*

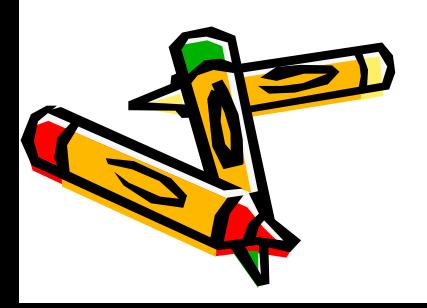

## *Diskless boot mechanism*

- *After BIOS self-test, diskless client issues a network <i>BOOTP request, using Bootp protocol (or built-in PXE).*
- *<i>This request is forwarded to bootp servers due to special programming of network routers.*
- *• When server finds (in/etc/dhcpd.conf file) corresponding MAC address, it sends a reply with IP address of client, server, and default router, domain name server informations, boot file name, accelerator name and first mount info.*
- *• Client downloads corresponding fileusing tftp protocol. (PXE downloads a preboot to download the same image).*

*Reference file is /acc/sys/adm/dhcpd.conf propagatedusing /acc/sys/adm/update\_dhcpd script*

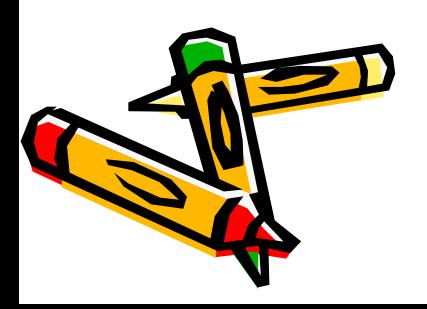

## *Boot (continued)*

- *Then BIOS* jumps into the downloaded system *image* which embeds an *initial RAM-disk*
- *• After basic initialization, initial script (/etc/rc for LynxOSor /linuxrc for Linux) repeats bootp request (using bootpc or dhclient) to find its name, IP address, default router, DNSinfo and from where to mount root filesystem.*
- *• Thenit does issue the first first NFS mount (/acc/sys).*
- *<i>Then rc.S script is then executed (chained by /etc/rc from LynxOS systems or started by init for Linux systems).*

*Note: For PCs, PXE donot work fine on10Mb/s ethernet and is not present onancient PCs. An EtherBoot floppy is thenused, but this change the required declarationin dhcpd.conf to be the same as for CPCI cards.*

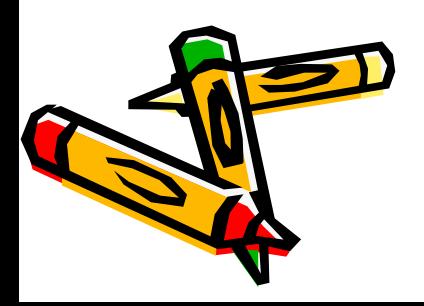

#### *Remote terminal access*

- *VME* or *CPCI* cards have an *RS232C* serial line used for setup and diagnostics (usually 9600 bauds, *8bitsno parity).*
- *Some* PCs BIOS can also be configured to use an RS232C serial line to print-out all diagnostics.
- On all front-ends we try to get this line connected either to a terminal concentrator or to new Wiener *VME FAN units that provides remote terminal access facility.*
- *After boot, diskless systems are configured touse this serial line as console*

*Note: Some servers like HP Proliant also embed a system (e.g. ILO) which permits a remote access to the console.*

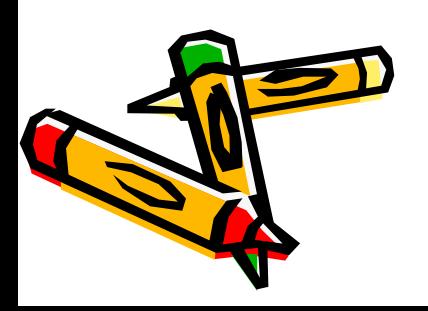

## *Different remote-terminal servers*

*Terminal concentrators are from different types:*

- *• IT/CS managed DECserver 90/TL named …..…TDE90.. (installed innetwork start points on Meyrinsite)*
- *IT/CS* managed *Annex named* … ………*TXY8*… … (found around SPS or *TS* places)
- *• AB/CO managed Radlynxnamed CCT…RAD… (found in LHC PCs installations).*
- *• AB managed Wiener FAN units.*

*Warning: each kind of terminal concentrator implies adifferent wiring inthe RJ45/DB25 adaptor !!!*

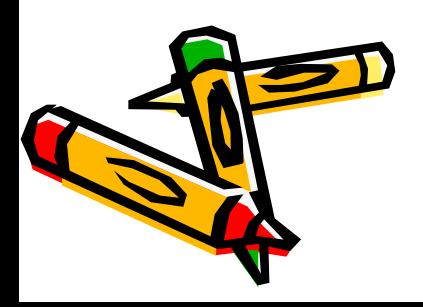

#### *DSC terminal service*

- *As* remote terminal service cannot be shared by different users, a small *task dsc\_term runs onboot servers to:*
	- *– Connect permanently to the terminal server,*
	- *– Reexport a telnet service to multiple clients (using the dsc\_terminal script)*
	- *– Keep a log file (limited to 1Mb): /nfs/csccrfeop/local/syslog/<dsc\_name>*

*Log files* are *kept for* 1 *week* 

*Reference file is /acc/sys/adm/ds90tl*

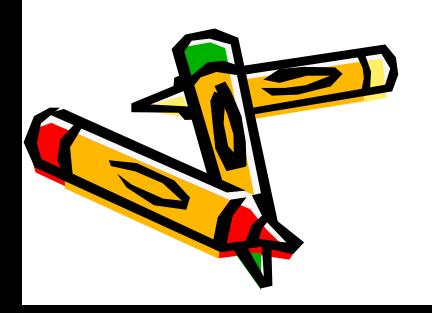

#### *Remote Reset*

*In order* to permit a reboot without going in front of equipment, different remote-reset systems are *hiddenbehind /mcr/reset/rem\_reset program:*

- *<i>Legacy*  $PS$  *using*  $EM$  $DIGIO$ *:* 
	- *– pulse from a VMODDOR or anICV96 VME card.*
	- *– On AD: remotereset box drivenby DIGIOA*
- *• Legacy SL using SLequip calls*
- *• Wiener crates embedding remotereset acrossSNMP (cfvxxxx > cfvmxxxx or dleixxxx > dleixxxxfan)*
- *• Twido PLCs used mainly for LHC.*

*After reset, the remote reset programs chains a call to the dsc\_terminal service inorder to ease the reboot followup.*

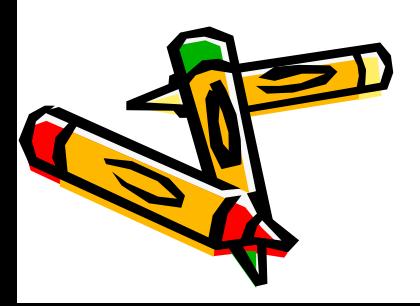

#### *VME SAC module*

- *System Access Controller is a CERN developed VME32 card acting as VME bus controller and providing VME SYSRESET to the CPU and other cards inthe crate.*
- *For PS, this isusedusing a blocking level (not TTL/) with modified versions to resist to spikes inthe Linac.*
- *For SPS this was used using a TTL signal. A "user program" is programmed in the BIOS to read ethernet MAC address from theSAC (this permits a CPU exchange without changing the dhcpd.conf file).*
- *Note: SAC modules cannot be used any more with new VME64 Wiener crates.*
- *Note also: Only a single VME card canact VME bus master (Slot 1 functionality).*

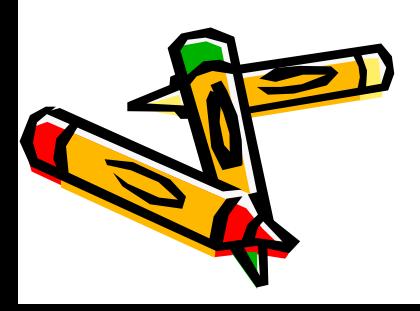

#### *CPU switches*

*Onall CES RIO boards, at least one of the switches block has to be checked:*

- *• Slot 1: this represent if the CPU is master of the VME bus and should be off if a SAC module is present*
- *• VME SYSRESET signal should be programmed as aninput if reset is taken from aSAC module of from the Wiener FAN unit*
- *front-Panel reset: should be programmed as an output if unused.*

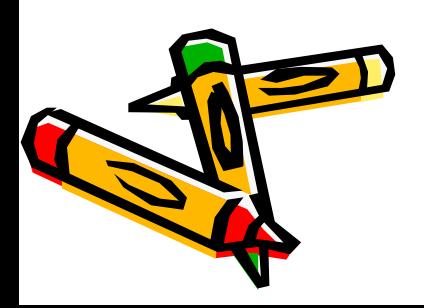

## *Network File System*

*AFS isnot available on LynxOSandnot widelyused. Frontend systems are thereforeusing only the NFSprotocol to share files across the network.* 

*NFSinitiallydesigned bySUN fordiskless systems, currentlyhave3 versions:*

- *• Version2 based only on UDP*
- *• Version3 introducing a TCP transport*
- *• Version4 introducing ACL capabilities.*

*LynxOS only implements*  $NFS$  *version* 2 *and has no auto-mounter.* 

- *As HPUX version10.20 (stillused by samoa)also only implementsversion2, most of ourusage of NFS is still basedonly on*  this version.
- *Without*  $NFS$  caching, block size is limited to 512bytes/UDP datagram while caching permits to use up to 8192bytes/UDP *datagram.*
- Note: A side effect of NFS caching is Directory caching (usually setup to 60s). Files removed by a client may be still reached by *other clients thatare still accessing them...*

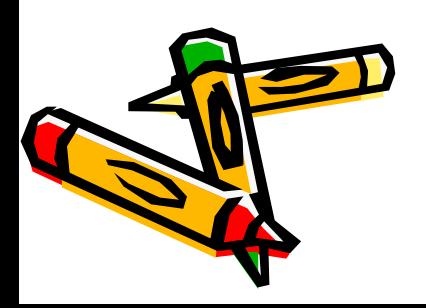

#### *Automount*

*Onnormal Linux computers, we widely use autofs.*

*This permits to have filesystems mounted only when required, but a side effect, ls reports only mounted directories inautomount points.*

cd /acc/dsc ls ls /acc/dsc/oper ls

*Reference files are in/etc:*

- *• auto.master*
- *• auto.nfs + auto.nfs.sub to mount /nfs/xxx/yyy*
- *• auto.ps to mount /ps/xxx*
- *• auto.acc + auto.dsc to mount /acc/xxxx and /acc/dsc/xxx*

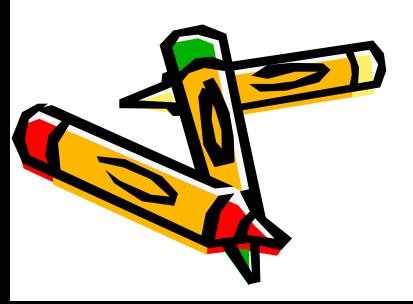

## $NFS$  protection

*NFS protection is weak, based only on IP address and UIDs.*

*Onour systems, this is drivenby a file /user/sysadm/hosts\_equiv/hosts.equiv located onsamoa, used by different scripts that rebuild /etc/netgroup with anexhaustive list of AB trusted systems and reexports local filesystems:*

- *• /user/sysadm/tools/Protect\_NFSon HPUX 10.20*
- *• /user/sysman/tools/Protect\_NFSon HPUS11.10*
- *• /afs/cern.ch/group/pz/sue/Protect\_NFSonSLC3*
- *• /ps/sys/slc4/adm/Protect\_NFSonSLC4.*

*Ask to a system manager to add missing systems to the list and to rerunthe right scripts…*

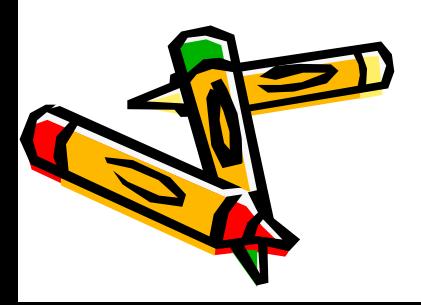

# Main file-systems

- *• /acc/sys holds the reference OSfor diskless systems. This is duplicated from csccrfeop to csccrfelab. /root > /acc/sys/<cpu>*
- *• /acc/dsc is split betweenfelab (lab, tst) and feop (oper, mcr, lin, psb, cps, ade, sps, lhc, ln3, lei, ctf).*

*/usr/local > /acc/dsc/oper/<cpu> /dsc/local > /acc/dsc/<acc>/<dsc\_name> /dsc/data > /acc/dsc/<acc>/data*

- *• /ps/local/<cpu> holds include files and librariesused for development. /usr/local/lib > /ps/local/<cpu>/lib /usr/local/include > /ps/local/<cpu>/include.*
- *• /ps/src/dsc/<acc>/<dsc\_name> isused for DSC management*

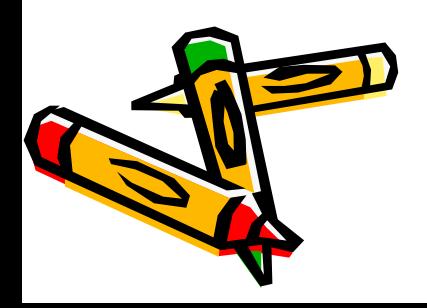

## *DSC management Makefile*

*In /ps/src/dsc/<mach>/<dsc\_name>, wehave a Makefile:*

- *• "make transfer.ref" regenerate the specific applications startup file*
- *• "makenew\_dtab" extracts all GM and FESA data, rebuilds applications and install in/ acc/dsc/<mach>/<dsc\_name>, i.e. in/dsc/local as seenfrom the DSC.*
- *• "make clean" remove all binaries*
- *• "make clobber" remove almost everything but Makefile.*
- *• "make" just recompile*
- *• "make install" do not reextract database info but (after a clean) permits to relinkusing latest version of libraries.*

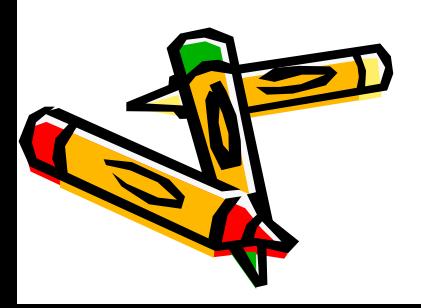

# *Transfer.ref*

*To launch specific applications, wreboot isusedonfrontends, with a transfer.ref file automatically generated from the database inorder to keep informationused by ioconfig library*

*Wreboot permits to restart applications detected asnot running by clic.See "wreboot –h"*

*Front-end's generated transfer.ref is delivered to /dsc/local/etc (while it is still found manually edited in/user/pca/<host\_name> for servers and consoles managed by AB/CO/IN).*

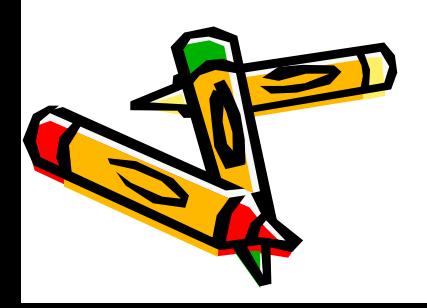

# *Transfer.ref format*

*We first find lines starting with #-# information used by ioconfig library:* 

- *• Descriptionof all VME modules*
- *• List of CAMAC and G64 crates associated with the DSC,*
- *<i>Definition of logical events used by application (e.g. for PPMAQI/PPMCVI)*

*We then find lines starting with #% commands executed before startingupfiles and wreboot: These are usually expressed as negative startup sequences in the database and cannot be surveyed by clic.*

*Other lines starting with # are just comments. We then find normal upfiles/wreboot commands.* 

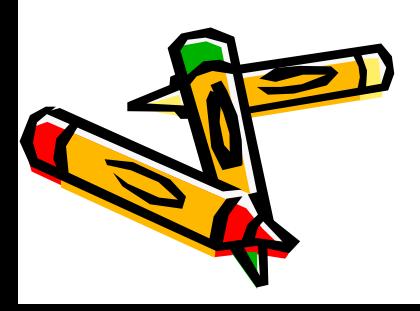

# *Upfiles/Wreboot command lines*

#### *Generic format is:*

- *• Source directory*
- $P$ *Source file* name
- *Destination directory*
- $P$  *Destination file name (clic name)*
- *• File owner*
- *• Files group*
- *• File chmod parameters (e.g. 555)*
- *• Type of command: command, server, slink, dir, file or ""*
- *• Delay beforenext command or priority ifnegative value,*
- *• % command %*

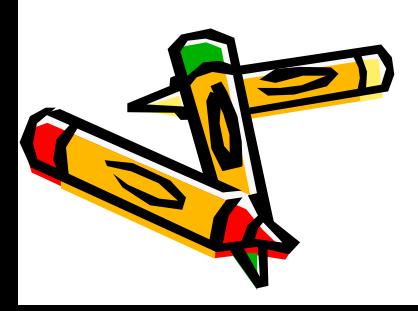

# *Upfiles/Wreboot cont'd*

- Upfiles execute a copy or re-create a symbolic link of the specified source file/dir to the specified *destinations and then adjust owner/group/mode. If destination is equal to source, no action is done.*
- *Wreboot executes a change of current user/group to the specified ones, then change current working directory to thedestinationdirectory and thenexecutes command betweenending % % if transfer.ref line type is command or server.*
- *•• If the transfer.ref line type is server, destination file name is passed to clic for survey (in / etc/server.init)*

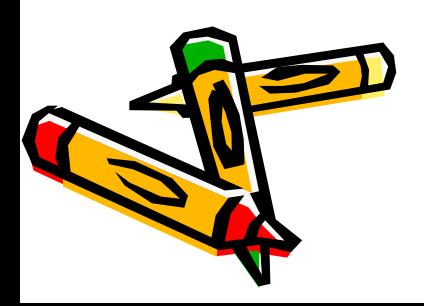

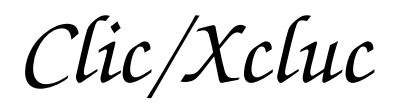

- *• Clic is used to survey different critical parameters like critical processes or local filesystems on our systems.*
- *• Applicationservernames are transmitted by wreboot to clic across /etc/server.init file.*
- *• Clic is reporting to a Central loggerusing sysReporter*
- *<i>• Then the central logger info may be displayed using the xcluc or the legacy PS alarm applicatiion.*

*Note: for automatic integration of a computer into the PS alarm, at least 1 equipment (DSCPM) must exist and be declared as belonging to this accelerator.*

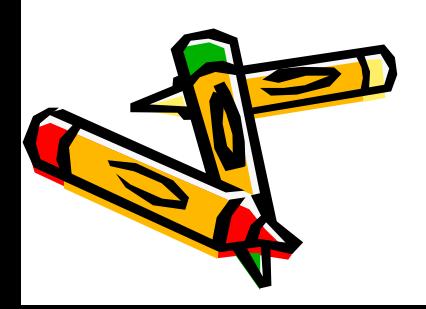

#### Front-End users

*The passwd and group files are derived from HP samoa everynight in/acc/sys/adm. Mormal user's home directory is on slnfs1 which is mounted only after reboot. Specialuser's home directories or extra filesystems maybe mounted by transfer.ref specific commands.*

*As ssh is available only once reboot is finished, incase of problems, telnet is available for diagnostic login(as rootuser) – except on Linux.*

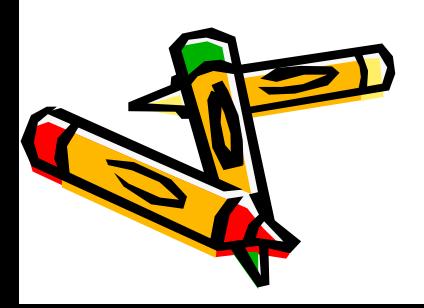

## *GM* Data-table save

At least in the past, there wa no crontab under LynxOS. Therefore the GM data*table save is triggered from the boot server's crontable at regular intervals, sending* a directed UDP packet to the front-end.

*For the data-table save to work, a DSCPM equipment is required and SAVE property set to 1.*

*Reference data-table save cron table is in /user/pca/cs-ccr-feop/dtsav* 

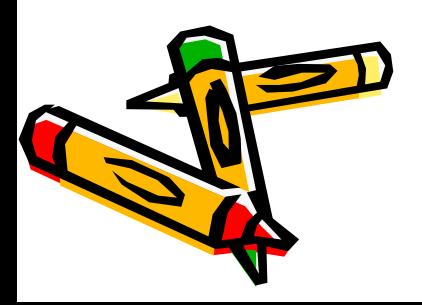

## *CNIC implications*

*CNIC has beenintroduced to block exchanges between General Purpose Network (GPN 137.138.xx.xx) and Technical Network (TN 172.18.xx.xx). Only computers withina trusted list cancommunicate with computers. Computers connected using Dynamically allocated IP addresses, e.g. Wi-Fi (128.142) will never have a direct access the technicalnetwork. In case of communication problems, first verify rights using http://network Unknown MAC addresses will be blocked onthe TN. This implies to maintaincorrect MAC information in http://network for each connected device.* 

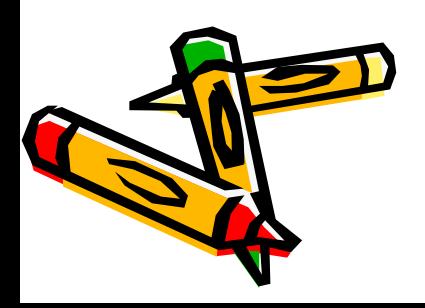

## How to *work* from non-trusted systems

*Most of our Linux installations are in the CNIC trusted list, especially abcopl1 isnow onthe GPN with the right rights.*

*For Windows XP systems, you may always use Windows Terminals Services and connect to CernTsxxx computers. Please ask Pierre Charrue for more information.*

*Note that Only computers intrusted lists may access our file servers…*

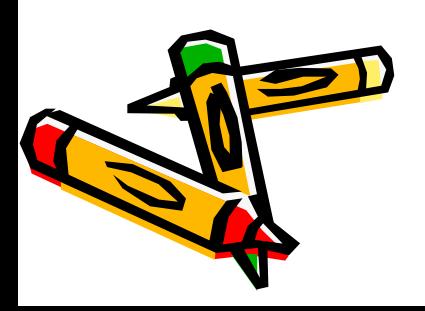